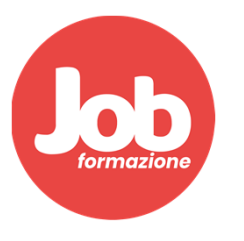

## **Programma lezioni - Arredocad Design** Lezione del 27/01/22

- $\checkmark$  Riepilogo Modifica punti parete
- $\checkmark$  Pareti curve e angolari
- $\checkmark$  Soffitto (opzioni soffitto) (Accenno mobile in estemporanea)
- $\checkmark$  Parete di lavoro Prospetto pianta sezione
- Layer
- $\checkmark$  Inserimento porte e finestre
- $\checkmark$  Inserimento porte e finestre modalità rapida
- Comando M Rossa
- Comando Sostituisci

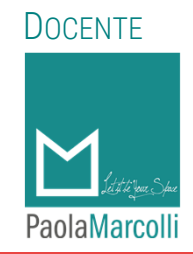

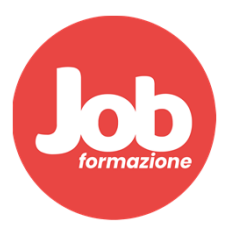

## **Programma lezioni - Arredocad Design** Lezione del 27/01/22

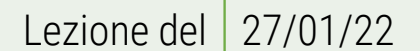

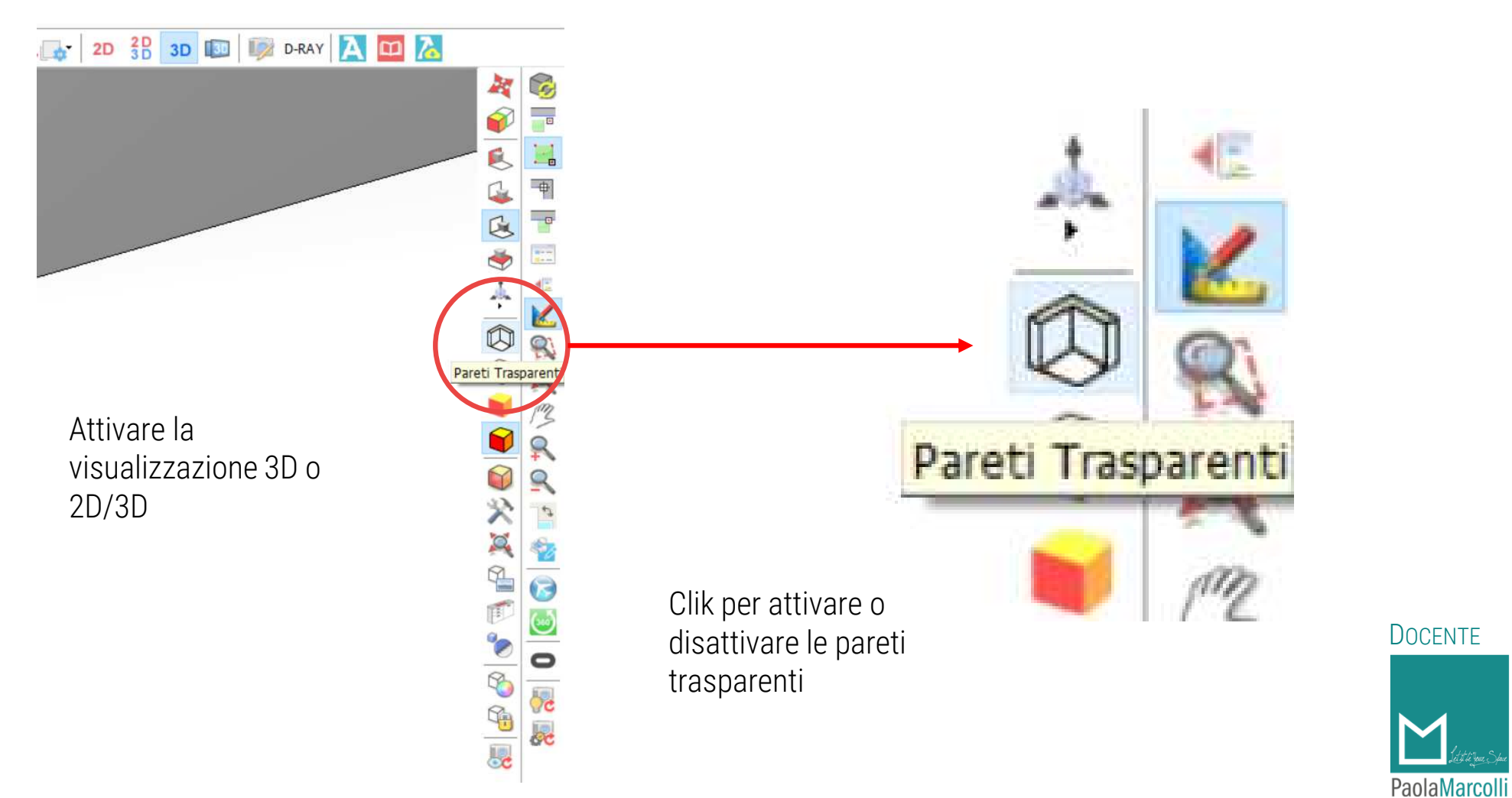